# *9 класс тур1 Задание 1. Тест: (16 вопросов, 16 баллов)*

### *9 класс тур1 Задание 2. Олимпиада, задача: Переправа через реку (20 баллов)*

Ширина реки L=1095 м, скорость её течения U=0.5 м/c, собственная скорость катера V=2.7 м/c. Найдите

1) Минимальное время T1, за которое катер может переплыть реку.

2) Путь S, который он пройдёт при такой переправе.

3) Время T2, за которое катер сможет переплыть реку по наикратчайшему пути.

4) Синус угла α между вектором собственной скорости катера и скорости течения при переправе по наикратчайшему пути .

Ответы для пунктов 1), 2), 3) вводите с точностью до десятых, для 4) с точностью до тысячных.

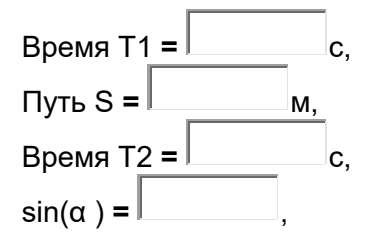

#### 9 класс тур1 Задание 3. Олимпиада, модель: Сопротивления трех резисторов (15 баллов)

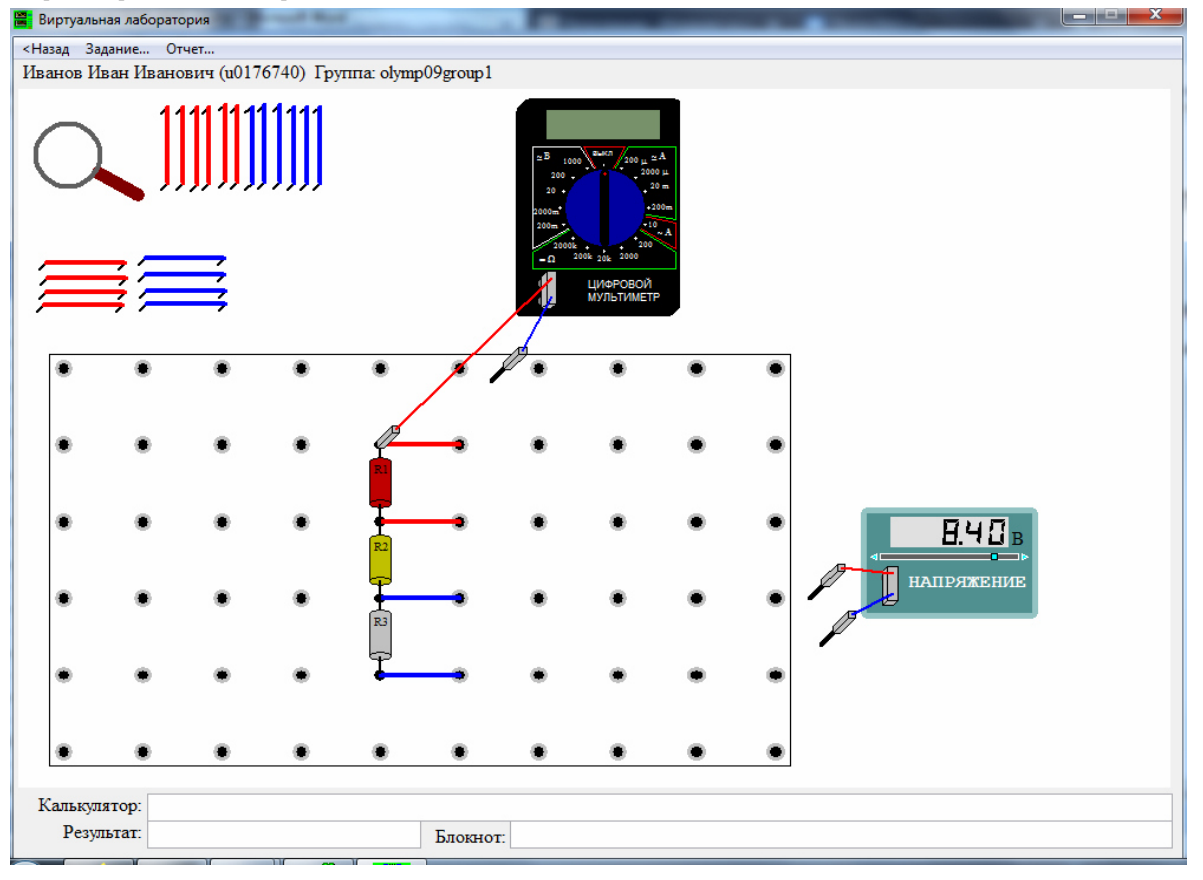

Найдите, чему равны сопротивления резисторов R1, R2, R3, впаянных в наборную панель. Один из щупов мультиметра также впаян в эту панель. Соберите необходимую электрическую схему, проведите измерения и выполните расчеты. Добивайтесь максимальной точности измерений! Занесите результаты в отчёт, величины сопротивлений указывать с точностью до десятой Ома.

Буква µ у диапазона означает "микро", буква m - "милли". Элементы можно перетаскивать мышью и подключать к клеммам панели. К клеммам можно подсоединять выходы источника напряжения, а также мультиметр - измерительный прибор, позволяющий измерять токи, напряжения и сопротивления. Два штырька к одной клемме подсоединять нельзя. Ко всем клеммам можно подсоединять перемычки - провода, имеющие практически нулевое сопротивление. Провода можно растягивать. Тип измеряемой величины и предел измерительной шкалы мультиметра меняется с помощью поворота ручки. В данной работе измерение сопротивлений в мультиметре отключено. Внутреннее сопротивление мультиметра в режиме вольтметра очень велико, а в режиме амперметра очень мало. Полярность подключения прибора можно менять путём перетаскивания клеммы с проводами, подключённой к мультиметру. Напряжение источника постоянного тока регулируется перемешением его движка.

Проходить задания на основе моделей можно только из проигрывателя BARSIC (в Windows 10 - загрузить  $a$ рхив с BARSIC 11.91, извлечь из него папку, запустить файл

barsic.exe и заходить в появившемся окне на сайт олимпиады. В других версиях Windows, если с работой BARSIC 11.91 возникли проблемы, использовать  $a$ <sub>p</sub> x<sub>HB</sub> BarsicLaz  $v$ 4). Задание возможно переделывать, но за повторные попытки начисляется до 3 штрафных баллов.

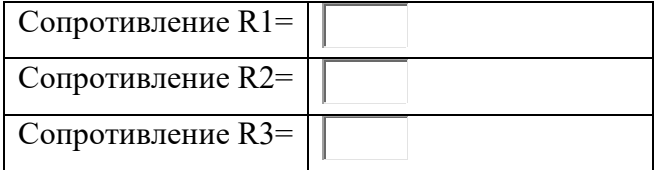

## *9 класс тур1 Задание 4. Олимпиада, модель: Объём и плотность сухого и влажного песка (30 баллов)*

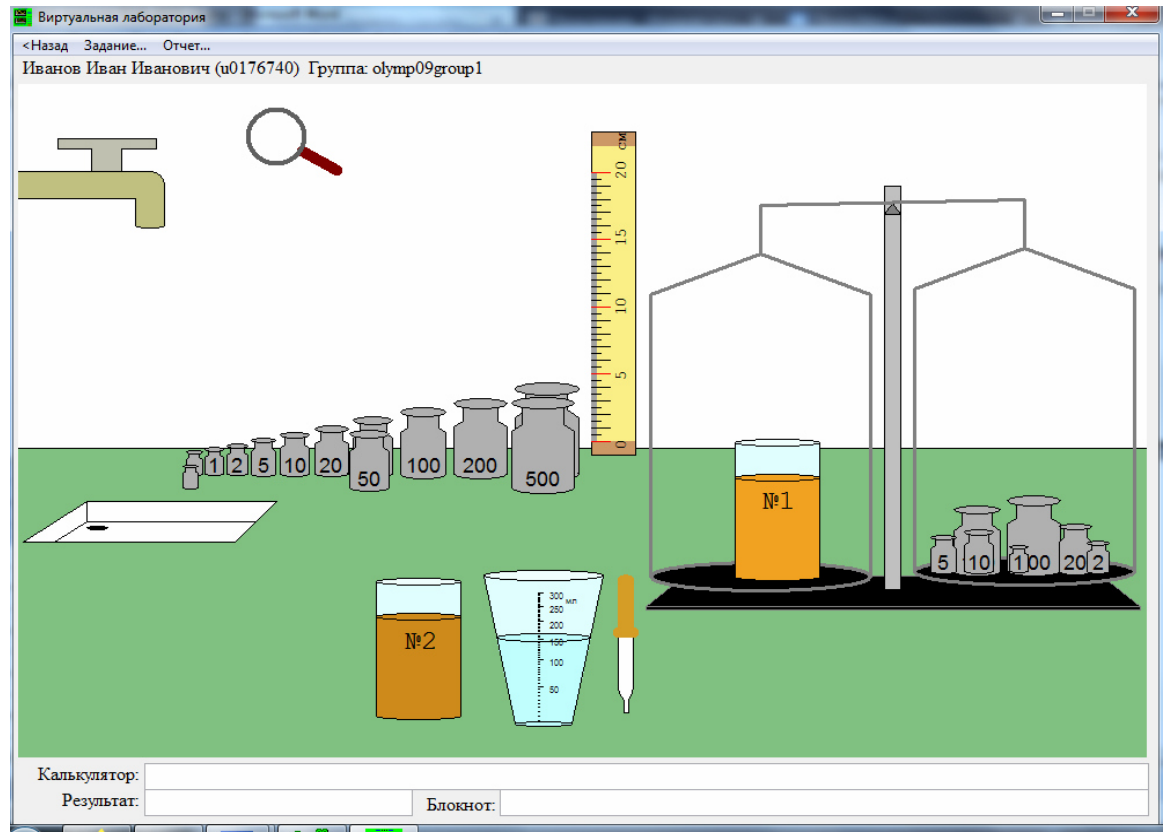

В одинаковых массивных стаканах №1 и №2 (массой **m=51 г** каждый) сначала находился сухой песок - во втором стакане его было столько же, сколько в первом. Затем в стакан №2 налили некоторый объём V воды, из-за чего песок в нём стал влажным и более тяжелым. Определите:

1) объем V0 воды в мерном стакане - с точностью до миллилитров;

2) первоначальный суммарный объем V12 сухого песка в первом и втором стакане - с точностью до миллилитров;

3) объем V2 влажного песка во втором стакане - с точностью до миллилитров;

4) объём воды V, который долили в стакан №2 - с точностью до десятых миллилитра;

5) объём V3 оставшегося воздуха между песчинками влажного песка в стакане №2 - с точностью до десятых миллилитра.

6) плотность материала песчинок - с точностью до тысячных.

Считайте, что число  $\pi$ =3.1416. Плотность воды 1 г/см<sup>3</sup>. Линейку можно вращать за края. Восстановить первоначальное состояние системы можно выйдя из модели и снова зайдя в неё. За это не назначается штрафных баллов.

Проходить задания на основе моделей можно **только из проигрывателя BARSIC** ( в Windows 10 - загрузить архив с BARSIC 11.91, извлечь из него папку, запустить файл barsic.exe и заходить в появившемся окне на сайт олимпиады. В других версиях Windows, если с работой BARSIC 11.91 возникли проблемы, использовать архив BarsicLaz\_v4).

 Задание разрешено переделывать, но за каждый неправильный ответ начисляется до 4 штрафных баллов.

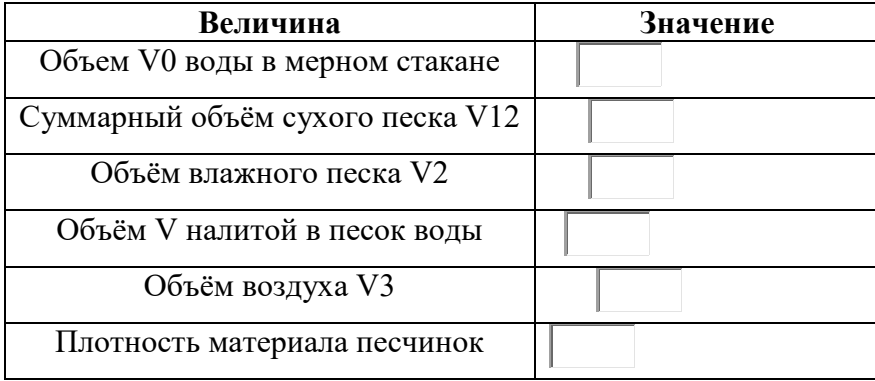

## *9 класс тур1 Задание 5. Олимпиада, модель: Эксперименты с газовым прессом (20 баллов)*

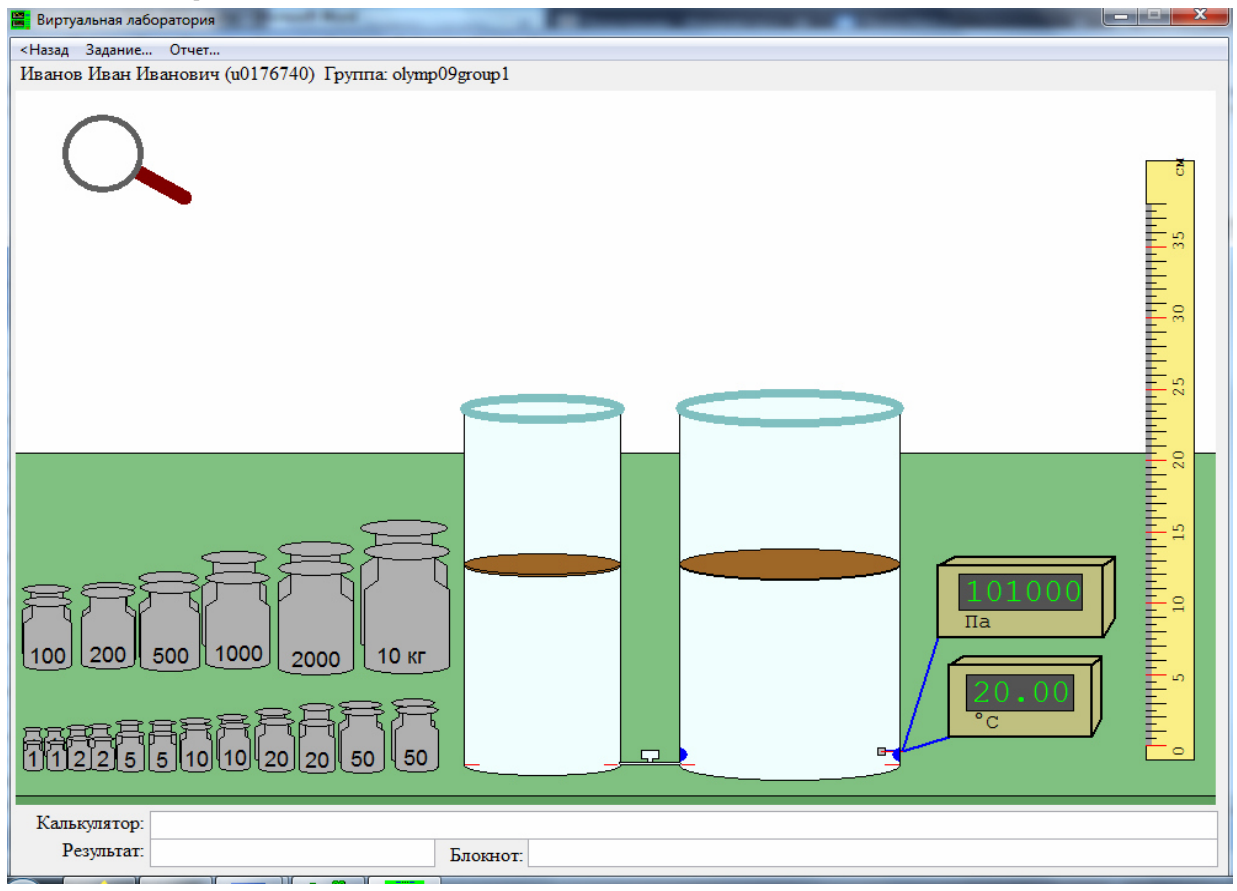

В цилиндрических сосудах с невесомыми поршнями содержится некоторый газ, температура которого поддерживается постоянной. Соединительную трубку между сосудами можно перекрывать и открывать.

Определите:

1. площадь S2 поперечного сечения **правого** поршня - с точностью до десятых;

2. площадь S1 поперечного сечения левого поршня - с точностью до десятых;

3. давление p1 газа в **левом** сосуде после установления равновесия (в килоПаскалях), если сначала перекрыть соединительную трубку между сосудами, а затем поставить на

левый поршень груз массой M=28.7 кг - с точностью до десятых;

4. давление p2 газа после установления равновесия (в килоПаскалях), если соединительная трубка между сосудами открыта, на левый поршень поставлен груз массой M1=24 кг, а на правый поставлен груз массой M2=47.5 кг